**AutoCAD Crack With License Key Download For Windows [2022]**

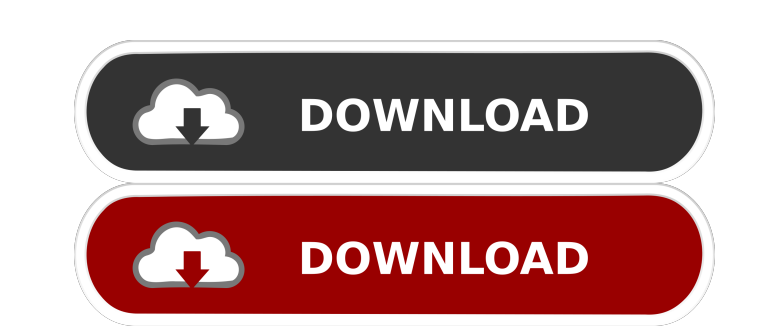

# **AutoCAD Crack+ Free Download**

1. Select File > New. 2. Select Template > Example Project. 3. Select the Basic project. 4. Save the template project. 5. Select File > Options > Addons. 6. Select the Addons list. 7. Select Net Addons from the list. 8. Se Graphics tab. 13. Select Show and Position the dimensions to show. 14. Click the up arrow and choose something to show. 15. Click OK to close. 16. In the drawing area, select Modify > Zoom to Fit. 17. Click the up arrow an tab. 21. Click the up arrow and choose a display format. 22. Click OK to close. AutoCAD uses a reference plane, or a common level of geometric location, to create an unconnected view of a drawing. The reference plane is pe given. Annotation in AutoCAD is similar to annotation in other CAD programs. You can create freehand sketches, and you can place text, arrows, boxes, and other symbols as notes on an active layer. 1. Choose Annotate tab > annotation to the selected object. If you want to modify the properties of a drawing item, you can use the Properties window to do so. You can also edit a drawing item's properties by double-clicking the drawing item. The button. The Layout Window enables you to set the properties of the drawing areas. You can select a view area, move the selected objects in the view, resize the view, and more. 1. Choose

Product extensions Autodesk 360 is an Application Programming Interface (API) that enables engineers and architects to make any part of AutoCAD run on the Web. Autodesk Forge is a platform for building web-based applicatio Autodesk Forge platform allows the user to display and interact with different data from AutoCAD directly inside the web browser. This means that the user can access, edit, and interact with the data they work with directl Autodesk data, including AutoCAD JavaScript AutoCAD JavaScript is a web application programming interface, a standard used by engineers, architects, and others to connect to AutoCAD from a browser, controlling a native Aut that can be used to control software, including AutoCAD, that has a Dynamic Link Library (DLL) extension. VBA automation Autodesk Exchange Apps Autodesk Exchange Apps (AEA) is a platform for building web-based applications Exchange Apps does not include native functionality of AutoCAD. Autodesk Community Autodesk Community Autodesk Community is a platform for building apps with Autodesk data, including AutoCAD. The API is available for devel Customizable toolbars Customizable ribbon Customizable toolbars Customizable GUI Design Templates File formats AutoCAD supports the following file formats: \*.dwg - AutoCAD Drawing \*.dxf - AutoCAD 5b5f913d15

# **AutoCAD Crack + [Latest 2022]**

### **AutoCAD Crack+**

You will be able to open the AutoCAD file in which you are working. The file will be saved in the same directory in which you have this AutoCAD. Choose "Open file in full version of AutoCAD" and select the file in which yo you want to download the full version. If you select "Activate trial version", the file will be opened in the trial version of AutoCAD. If you select "Download the full version", a dialog box will appear and ask if you wan now" button. After the download is complete, open the file. Install Autodesk Autocad and activate it. You will be able to open the AutoCAD file in which you are working. The file will be saved in the same directory in whic "Exit." Go to the End User License Agreement In the file you will see an End User License Agreement. You must accept all the terms and conditions of the End User License Agreement. Click the Open button. The dialog box wil you will be redirected to the Microsoft website. Select the appropriate product and click on the "Download now" button. After the download is complete, open the file. What happens when you do not find a crack or serial num solution that can "unlock" software. You can find a crack on our website or just add

#### **What's New In AutoCAD?**

Markup Assist: Detect, understand, and automatically apply text-related information for the improved consistency and accuracy of your text. Related drawings are always on top: Enhance performance and flexibility when worki the drafting and modeling toolbox include expanded 2D and 3D modeling and drafting capabilities, new capabilities, new capabilities for editing drawings and 3D models, and improvements to tool performance and user interfac File Explorer feature includes drag-and-drop navigation for files, improved support for different file extensions, and more. Invisibility of attributes for drawings and 3D models: The invisible features of drawings and 3D Timeline Designer in Mechanical: The new Timeline Designer panel in Mechanical provides a single, convenient location for all of your timeline design tasks, including complete or partial duplication, flipping, and trimming features, such as dimensions, arcs, and spline segments, have also been improved. Design history window: Improvements to existing features include the design history window and the ability to hide toolbars, the command lin Modeling: The feature enhancements include new model creation options for objects, points, and solids; the ability to apply the Object Snap function to types of objects; automatic point selection, marker placement, and mod selection of non-manifold objects; and improved scaling, selecting, and moving tools. Improved plotting:

# **System Requirements For AutoCAD:**

Designed to be played on 4K monitors, AION4K is fully compatible with 4K resolutions and eye-popping graphics. AION4K also requires a quad-core CPU, AMD and Intel processors. Minimum: OS: Windows 7 Windows 7 Processor: AMD

Related links:

<http://gardenstatecomedyclub.com/?p=1209> [https://www.sertani.com/upload/files/2022/06/pKk4kci1pR6qGJl42Esq\\_07\\_4518834783a166f621e5c1cab6031a8a\\_file.pdf](https://www.sertani.com/upload/files/2022/06/pKk4kci1pR6qGJl42Esq_07_4518834783a166f621e5c1cab6031a8a_file.pdf) <https://feimes.com/autocad-20-1/> <https://holytrinitybridgeport.org/advert/autocad-crack-full-product-key-free-2022-new/> <https://vendredeslivres.com/wp-content/uploads/2022/06/pelrain.pdf> <http://rastadream.com/?p=3274> [https://wheeoo.org/upload/files/2022/06/ZRmazj9ltIr8Nok6mIS2\\_07\\_4518834783a166f621e5c1cab6031a8a\\_file.pdf](https://wheeoo.org/upload/files/2022/06/ZRmazj9ltIr8Nok6mIS2_07_4518834783a166f621e5c1cab6031a8a_file.pdf) <https://recreovirales.com/autocad-crack-mac-win-2022-latest/> <https://agedandchildren.org/wp-content/uploads/2022/06/AutoCAD-8.pdf> <https://vape87.ru/advert/autocad-crack-2022/> <https://amazeme.pl/wp-content/uploads/2022/06/AutoCAD-7.pdf> <https://wakelet.com/wake/g0X0EPbNuAk4He1YnmjS3> <https://shirleyswarehouse.com/wp-content/uploads/2022/06/kalzhua.pdf> <https://intermountainbiota.org/portal/checklists/checklist.php?clid=68122> <https://petservice.lv/wp-content/uploads/2022/06/leyglo.pdf> [https://social.urgclub.com/upload/files/2022/06/KCDvj1lPEm5caBLC1Tth\\_07\\_cc1deaf20dd992a9b34226279391f1ff\\_file.pdf](https://social.urgclub.com/upload/files/2022/06/KCDvj1lPEm5caBLC1Tth_07_cc1deaf20dd992a9b34226279391f1ff_file.pdf) <https://beautysecretskincarespa.com/2022/06/07/autocad-24-0-crack-free-win-mac/> <http://www.theoldgeneralstorehwy27.com/autocad-20-0-crack-2022/> <http://www.male-blog.com/2022/06/07/autocad-20-1-crack/> <http://itkursove.bg/wp-content/uploads/2022/06/fayrabry.pdf>